# **[Tutoriel pour une bonne](https://barf-raw-feeding.fr/tutoriel-pour-une-bonne-utilisation-du-calculateur/) [utilisation du calculateur](https://barf-raw-feeding.fr/tutoriel-pour-une-bonne-utilisation-du-calculateur/)**

Parce que les options de notre calculateur sont nombreuses, voici comment bien les utiliser à travers différents exemples en image

## **A – Je débute dans le cru avec mon animal adulte : j'introduis les viandes**

**1 : Je choisis le type d'animal, je coche OUI à l'option Je débute / Phase d'introduction et je coche NON pour les cas particuliers**

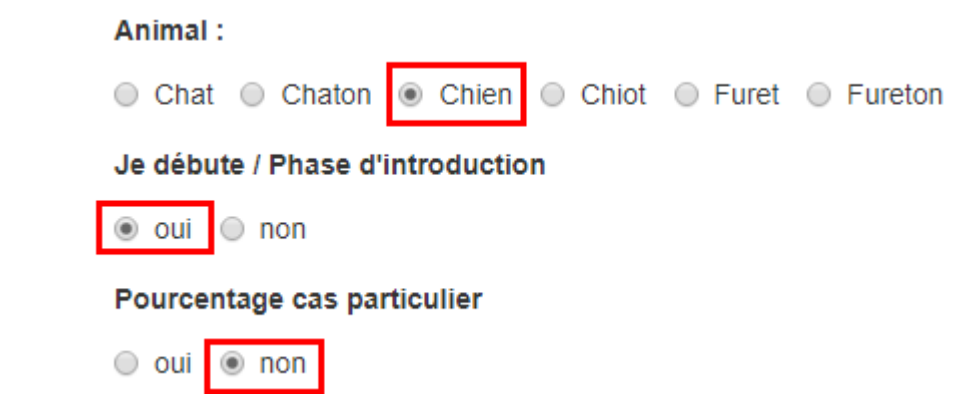

**2 : Je renseigne le poids actuel de mon animal, puis je clique sur la case Calculer.** 

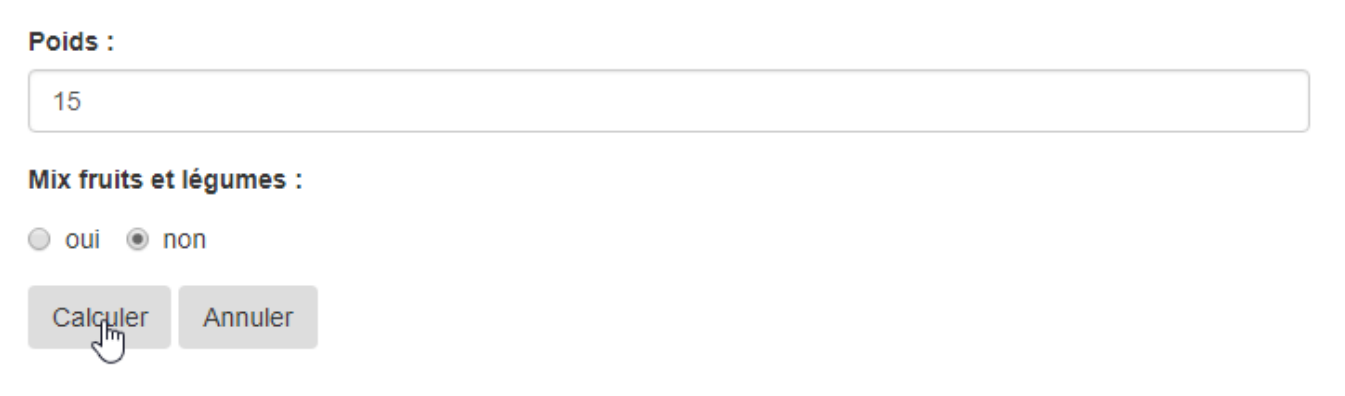

**3 : Je choisis la ration qui correspond aux besoins de mon animal : prise de poids, stabilisation ou perte de poids**

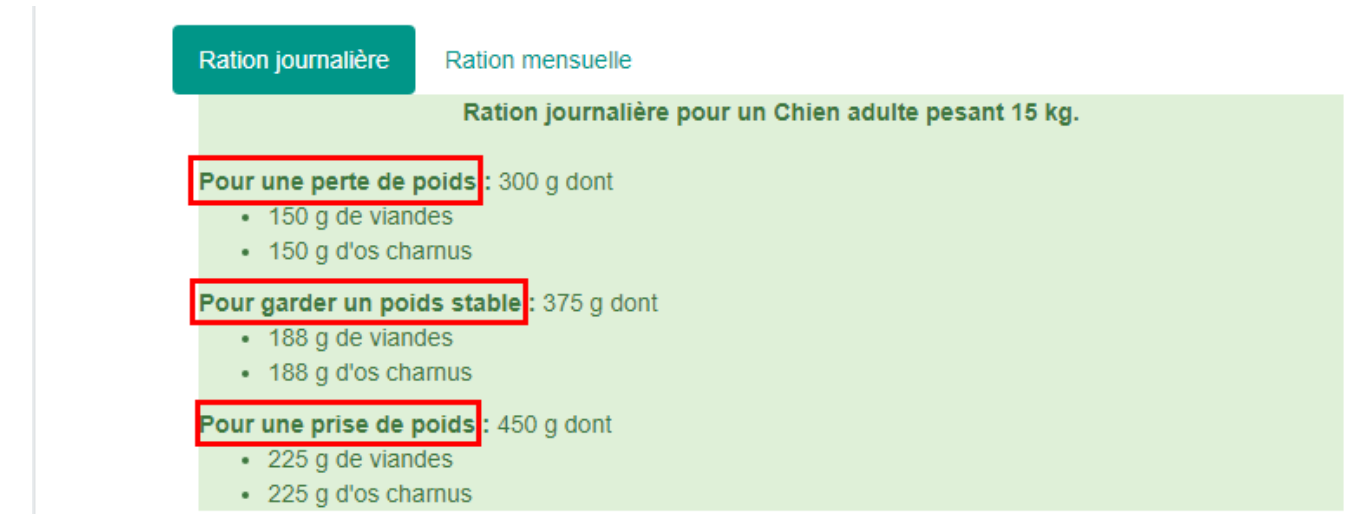

#### **B – J'ai fini les introductions de viandes, je passe aux abats**

**1 : Je coche NON à l'option Je débute / Phase d'introduction**

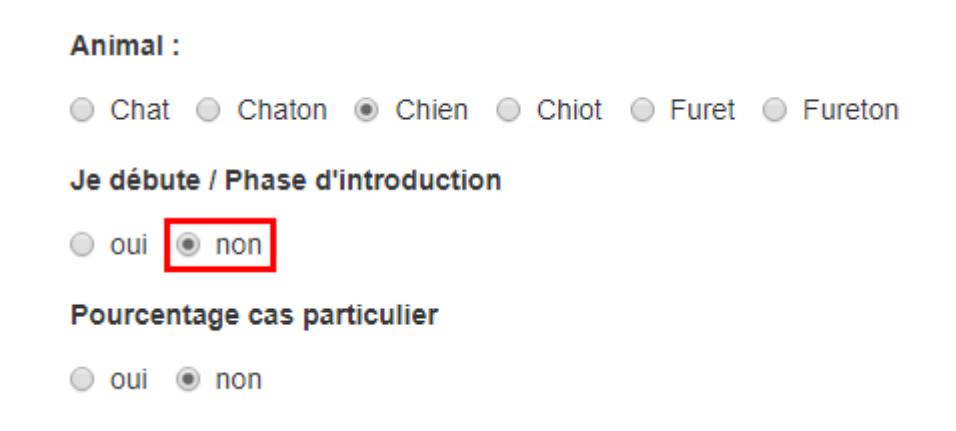

**2 : Je renseigne le poids de mon animal, je coche NON à l'option panse et poisson et je clique sur Calculer** 

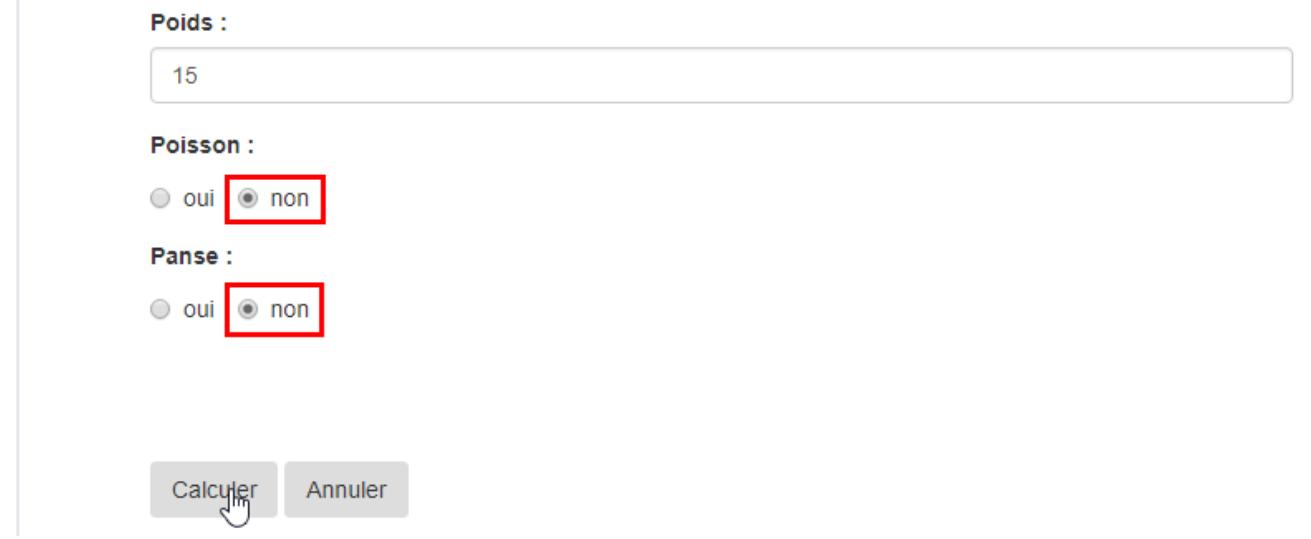

**3 : Je choisis la ration qui correspond aux besoins de mon animal : prise**

### **de poids, stabilisation ou perte de poids. La ration os charnus et viande a légèrement diminué pour inclure les abats**

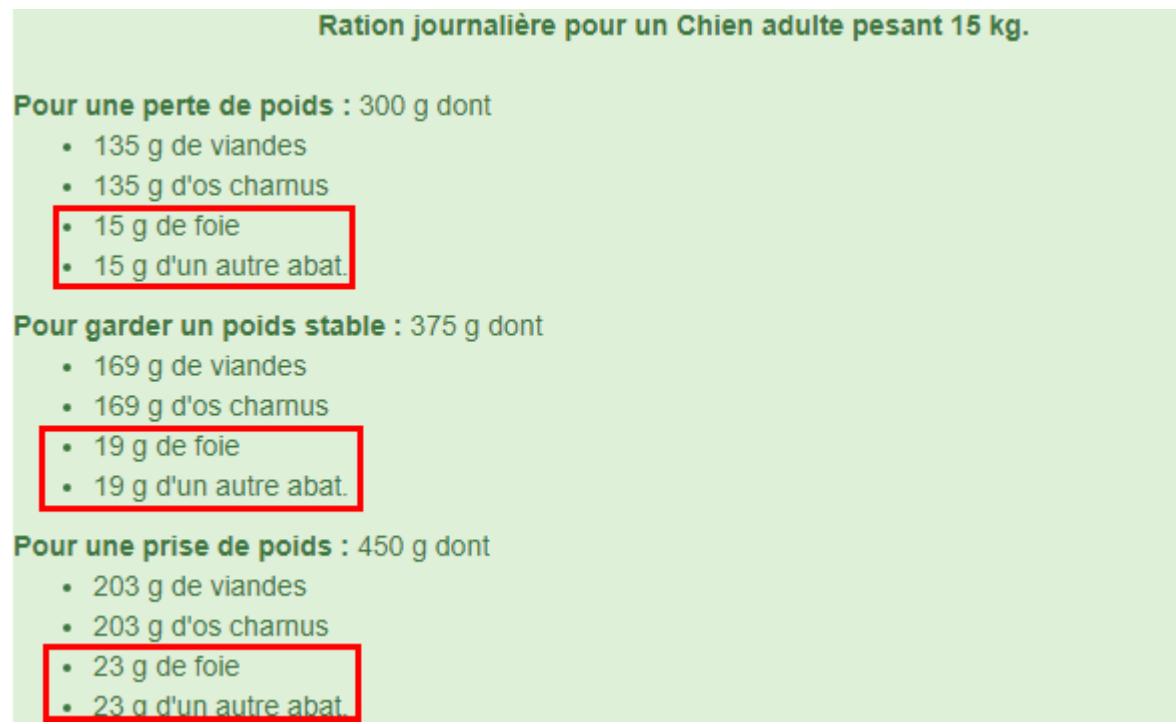

#### **C – Je débute le cru avec mon chiot (ou chaton) de moins de 6 mois**

## **1 : Je choisis l'option chiot (ou chaton) et je coche NON à l'option Je débute / Phases d'introduction**

Calcul de la quantité en grammes de la ration totale journalière.

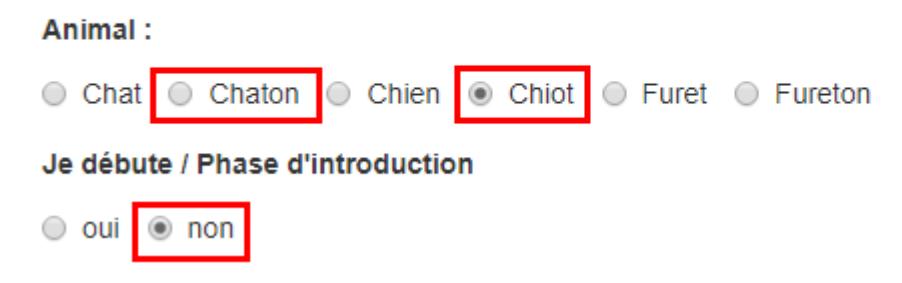

#### **2 : Je renseigne l'âge et le poids actuel de mon animal**

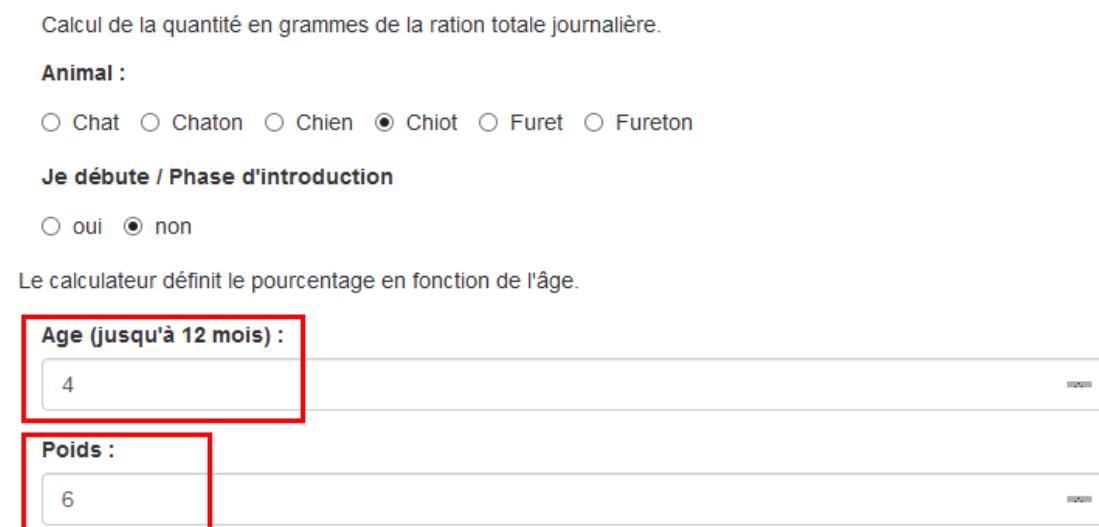

**3 : Je coche NON aux options, j'attends 2 semaines d'adaptation avant d'introduire le poisson ou la panse verte. Je clique sur le bouton Calculer pour obtenir la ration journalière de mon chiot.**

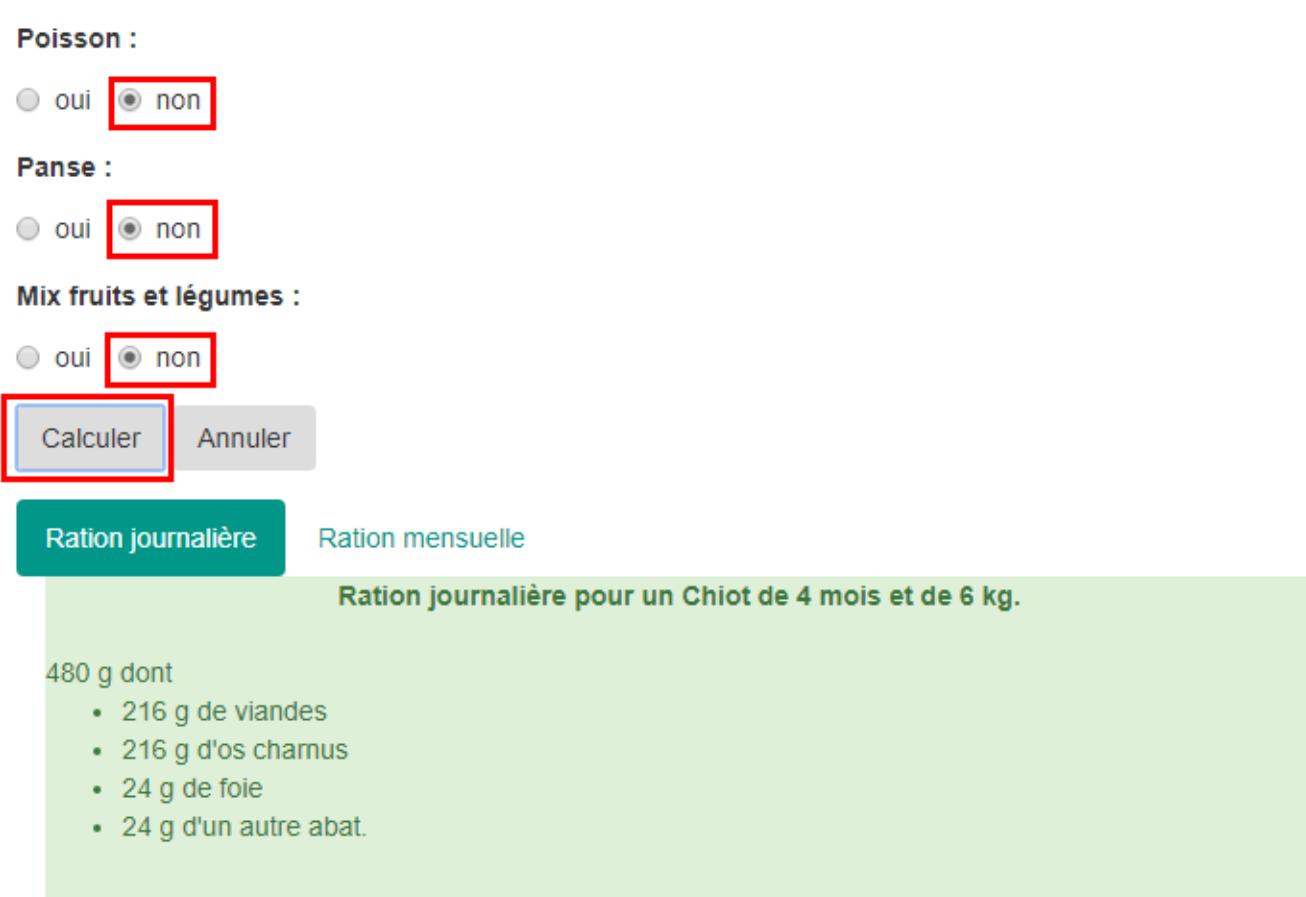

#### **D – Je débute le cru avec mon chiot (ou chaton) de plus de 6 mois**

**1 : Je choisis l'option chiot (ou chaton) et je coche OUI à l'option Je débute / Phase d'introduction**

Animal:

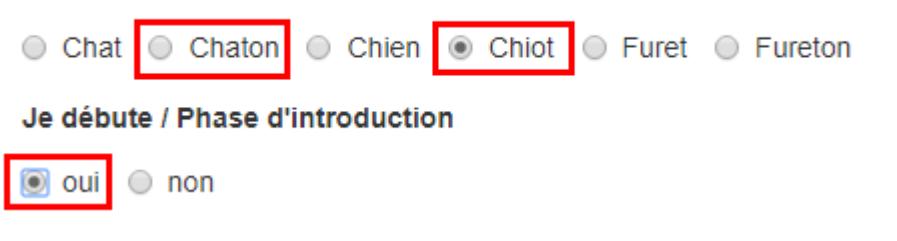

# **2 : Je renseigne le poids actuel de mon animal, puis je clique sur la case Calculer pour obtenir la ration journalière de mon animal**

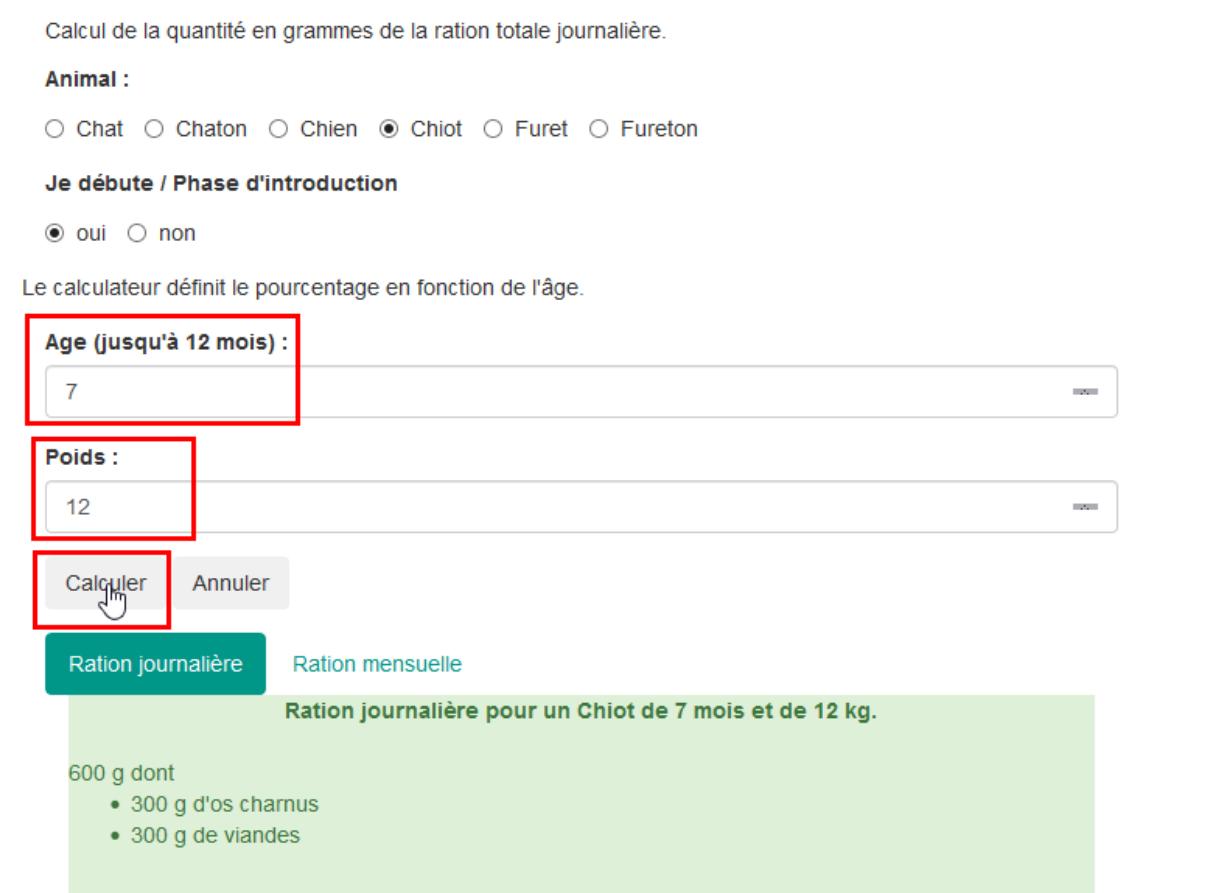

**2**